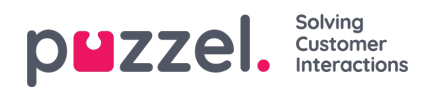

## **Import History**

The Import history shows files that are imported into the list in the Puzzel database. The source will be Puzzel Admin Portal or FTP.

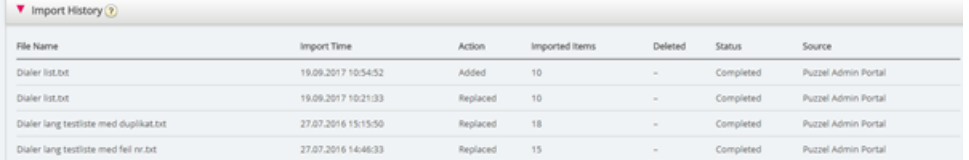

For a file that was not imported correctly, you can click on Failed/aborted in the status column to see a detailed error message.

You will find the 100 most recent records here.